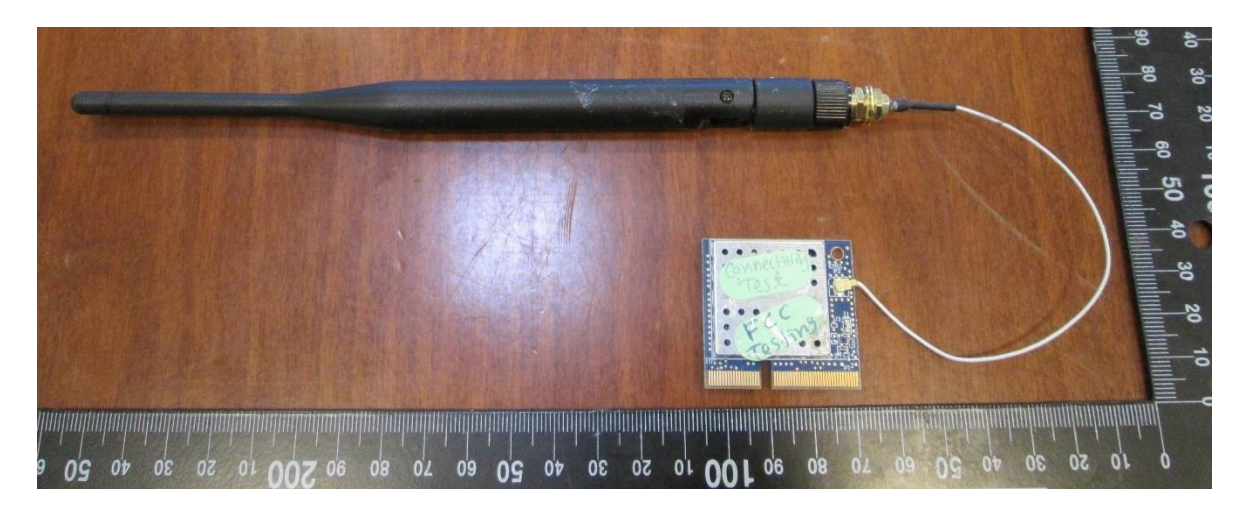

EUT - External view 1

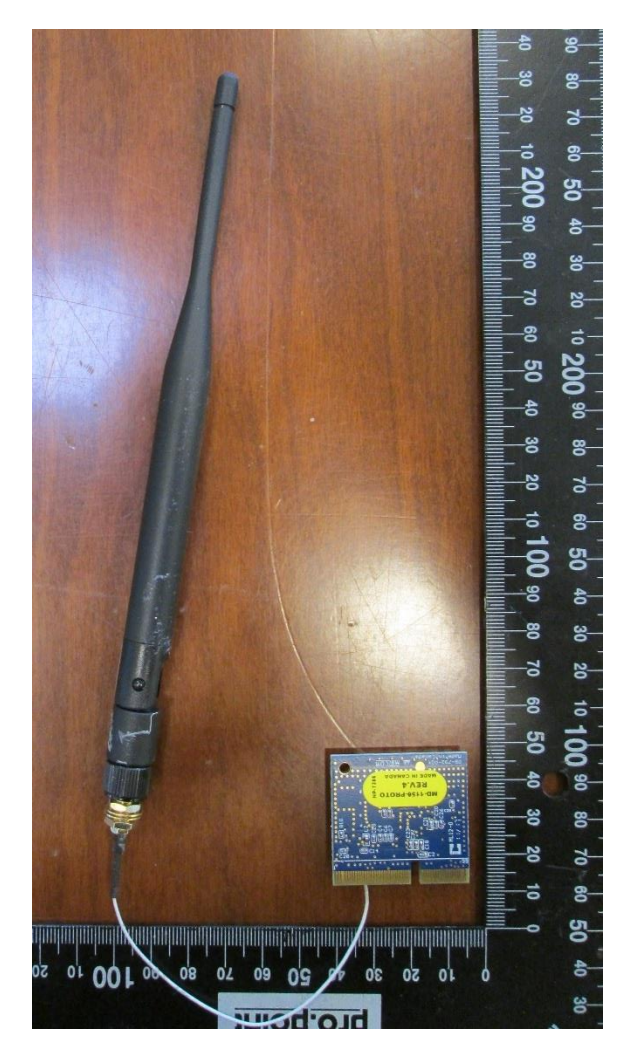

EUT - External view 2

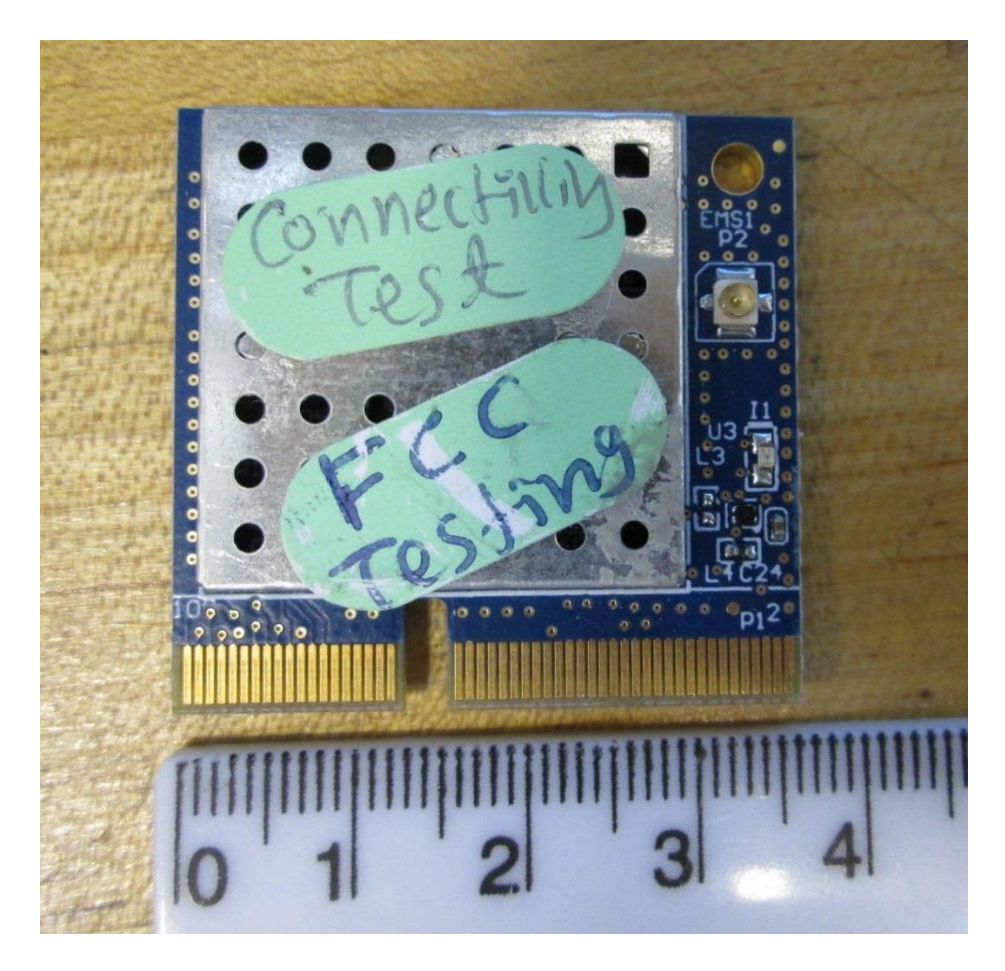

EUT - External, Close-up, view 1

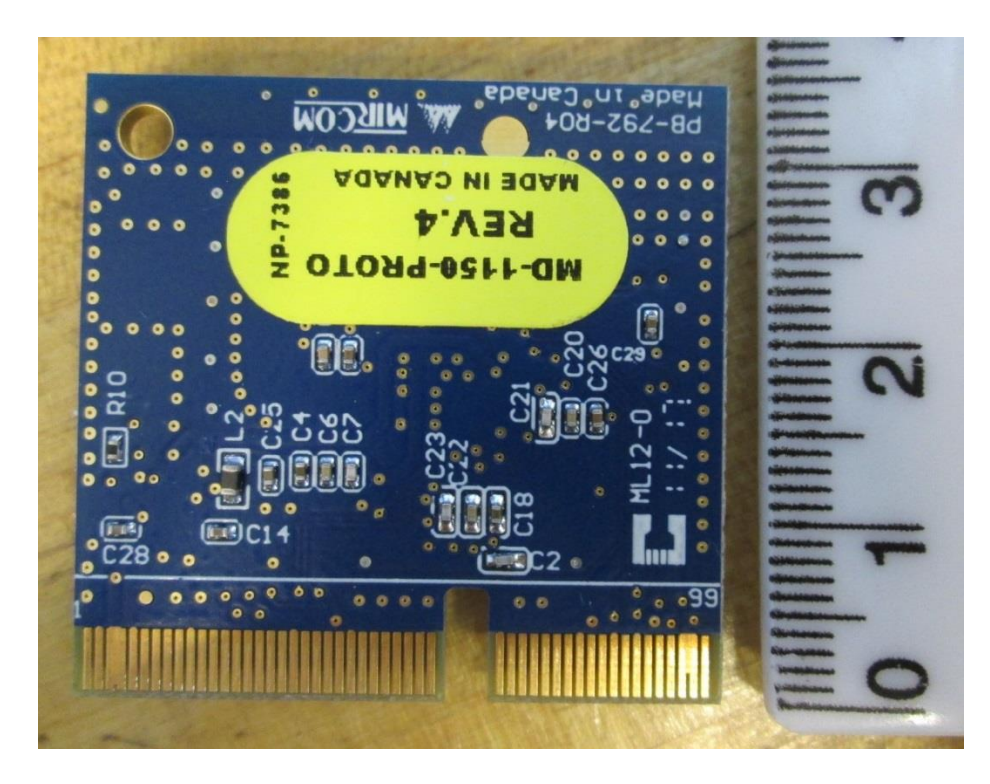

EUT - External, Close-up, view 2